# **OPEN RAILS**

WEATHER EXTENSION

Reload Weather Textures

ORNYMG

Save Modified Weather

**Test Edition V3.2** 

**Works with Save Game & Activity** 

**Seamless Mixing of Skydome texture** 

Weather Editor Window

|                                    | Weather Editor |             |      |            |
|------------------------------------|----------------|-------------|------|------------|
| Time: 11:01:21 Sunrise: 0          | 6:00:00 Si     | inset: 19:0 | 0:00 |            |
| Simulation Time: 00.01:21          | Weather Type   |             | Seas | on: Summer |
| Wind - Speed & Direction           | 12,00          | 1,00        |      |            |
|                                    |                |             |      |            |
|                                    |                |             |      |            |
|                                    |                |             |      |            |
|                                    |                |             |      |            |
|                                    |                | Green       |      | Color Mix  |
| Sky Fog Color Sunrise ↑            |                |             |      |            |
| Sky Fog Color Noon 🜣               |                |             |      |            |
|                                    |                |             |      |            |
| Scenery Fog Color Sunrise †        |                |             |      |            |
| Scenery Fog Color Noon 🌣           |                |             |      |            |
| Scenery Fog Color Sunset ↓         |                |             |      |            |
|                                    | O*1            | 0.5         | 0'3  |            |
|                                    |                |             |      |            |
|                                    | х              | Y           | Z    |            |
| Precipitation Wind 1               |                |             |      |            |
| Precipitation Wind 1               |                |             |      |            |
|                                    |                |             |      |            |
| Precipitation Liquidit & Intensity |                | 0.00 11     |      |            |

### **FEATURES:**

### **9 BASE WEATHER TYPES:**

Clear - Snow - Rain - Few - Cloudy - Desert - SnowStorm - Foggy - Partlycloudy

#### **WEATHER EDITOR**

#### **RELOAD WEATHER TEXTURE**

#### **36 INDIVIDUAL WEATHER SETTINGS FILES**

- 3 SKYDOMES Sunrise Noon Sunset
- **3 CLOUDLAYERS**

#### **2 PRECIPITATIONS SYSTEMS**

Control Sun size, Clouds speed & Direction, Viewdistance, Fog Color, Cloud opacity and more.

## Weather setting files and posibilities

| Spring             | Summer             | Autum              | Winter             |
|--------------------|--------------------|--------------------|--------------------|
| SpringClear        | SummerClear        | AutumnClear        | WinterClear        |
| SpringSnow         | SummerSnow         | AutumnSnow         | WinterSnow         |
| SpringRain         | SummerRain         | AutumnRain         | WinterRain         |
| SpringFew          | SummerFew          | AutumnFew          | WinterFew          |
| SpringCloudy       | SummerCloudy       | AutumnCloudy       | WinterCloudy       |
| SpringDesert       | SummerDesert       | AutumnDesert       | WinterDesert       |
| SpringSnowStorm    | SummerSnowStorm    | AutumnSnowStorm    | WinterSnowStorm    |
| SpringFoggy        | SummerFoggy        | AutumnFoggy        | WinterFoggy        |
| SpringPartlycloudy | SummerPartlycloudy | AutumnPartlycloudy | WinterPartlycloudy |
|                    |                    |                    |                    |

### Open Weather Editor Window

**F3** 

# Adjust Settings Use Left Mouse Click to select and keys to change

| ime: 11:01:21 Sunrise: 0           | 6:00:00 S    | unset: 19:0 | 0:00          |            |
|------------------------------------|--------------|-------------|---------------|------------|
| Simulation Time: 00:01:21          | Weather Type | e: Clear    | Seas          | on: Summer |
| Vind - Speed & Direction           | 12,00        | 1,00        | 14            |            |
| opi kunkonya                       | Sunrise ↑    | Noon ☆      | Sunset ↓      | Current    |
| Sun Size ☆                         | 1,00         | 1,30        | 1,50          | 1,25       |
| Sky View Distance                  | 3940,00      | 4780,00     |               | 4640,35    |
| Scenery View Distance              | 710,00       | 1440,00     | 830,00        | 1318,64    |
|                                    | Red          | Green       | Blue          | Color Mix  |
| Sky Fog Color Sunrise ↑            | 187          | 187         | 196           |            |
| Sky Fog Color Noon 🌣               | 142          | 172         | 215           |            |
| Sky Fog Color Sunset ↓             | 195          | 163         | 128           |            |
| Scenery Fog Color Sunrise ↑        | 185          | 182         | 196           |            |
| Scenery Fog Color Noon 🌣           | 149          | 176         | 218           |            |
| Scenery Fog Color Sunset ↓         | 200          | 164         | 128           |            |
|                                    | O'1          | 0'2         | O'3           |            |
| Overcasts - Clouds Opacity         | 0,10         | 0,00        | 0,00          |            |
|                                    | Х            | Y           | Z             |            |
| Precipitation Wind 1               | 0,00         | 0,00        | 0,00          |            |
| Precipitation Wind 1               | 0,00         | 0,00        | 0,00          |            |
| Precipitation Particle Size        | 1,50         |             |               |            |
| Precipitation Liquidit & Intensity | 1,00         | 0,00 Us     | se Default ke |            |
|                                    | Desaturation | Brighness   | Contrast      | 1070       |
| /egetation                         | 1,00         | 1,00        | 1,00          |            |
| Scenery                            | 1,00         | 1,00        | 1,00          |            |

## Adjust Settings

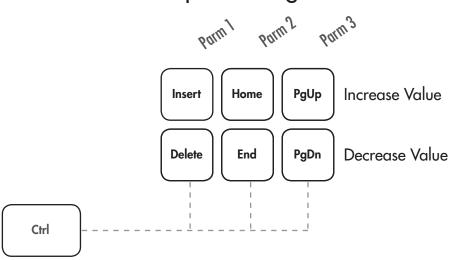

### Save Weather type

Weatherfile is created on startup and is overwritten when using this or the new Save weather button in the Weather Editor

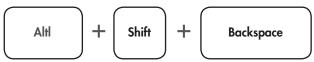

### First Person / FreeCam Mode

8 FreeCam/FPmode

Right Click

Toggles the mouse view and ground lock works in 3D cab view also Disable to use page Up/Dn as up/down

Note: The Page up/Down and Arrow keys have been switch aound they can be reversed back in MENU options keyboard tab

### **Weather Textures**

The Reload function is tested with 3\* 8K clouds textures, and works without triggering the Watchdogtimer.

The Default skydomes

Weathertype\_Sunrise.png Weathertype\_Noon.png Weathertype\_Sunset.png

Are 256x256px and mixed every 240 frame.

They must have the same size

and it should properly stay below 1024x1024 watch out for stuttering everey 4 seconds at 60fps if increased.